# JOBTIME PLUS

\_\_\_\_\_\_\_\_\_\_\_\_\_\_\_\_\_\_\_\_\_\_\_\_\_\_\_\_\_\_\_\_\_\_\_\_\_\_\_\_\_\_\_\_\_\_\_\_\_\_\_\_\_\_\_\_\_\_\_\_\_\_\_\_\_\_\_\_\_\_\_\_\_\_\_\_\_\_\_\_

## Sistema integrato per la gestione

## automatizzata dei CONCORSI.

Versione 6.1

\_\_\_\_\_\_\_\_\_\_\_\_\_\_\_\_\_\_\_\_\_\_\_\_\_\_\_\_\_\_\_\_\_\_\_\_\_\_\_\_\_\_\_\_\_\_\_\_\_\_\_\_\_\_\_\_\_\_\_\_\_\_\_\_\_\_\_\_\_\_\_\_\_\_\_\_\_\_\_\_\_

## INTRODUZIONE

La procedura, integrata nel Progetto JOB TIME PLUS, si pone come obiettivo quello di meccanizzare l'intera attività degli uffici Concorsi nel settore della Sanità e degli Enti Pubblici, con la possibilità di una gestione completa delle fasi concorsuali dal momento della creazione del procedimento al momento delle chiamate in base alla graduatoria definita.

\_\_\_\_\_\_\_\_\_\_\_\_\_\_\_\_\_\_\_\_\_\_\_\_\_\_\_\_\_\_\_\_\_\_\_\_\_\_\_\_\_\_\_\_\_\_\_\_\_\_\_\_\_\_\_\_\_\_\_\_\_\_\_\_\_\_\_\_\_\_\_\_\_\_\_\_\_\_\_\_\_

Sono previste tutte le informazioni che definiscono la posizione della pratica concorso. Ne consegue che vengono gestiti più quadri o viste logiche sui dati generali, requisiti specifici, note, commissioni esaminatrici, pubblicazioni.

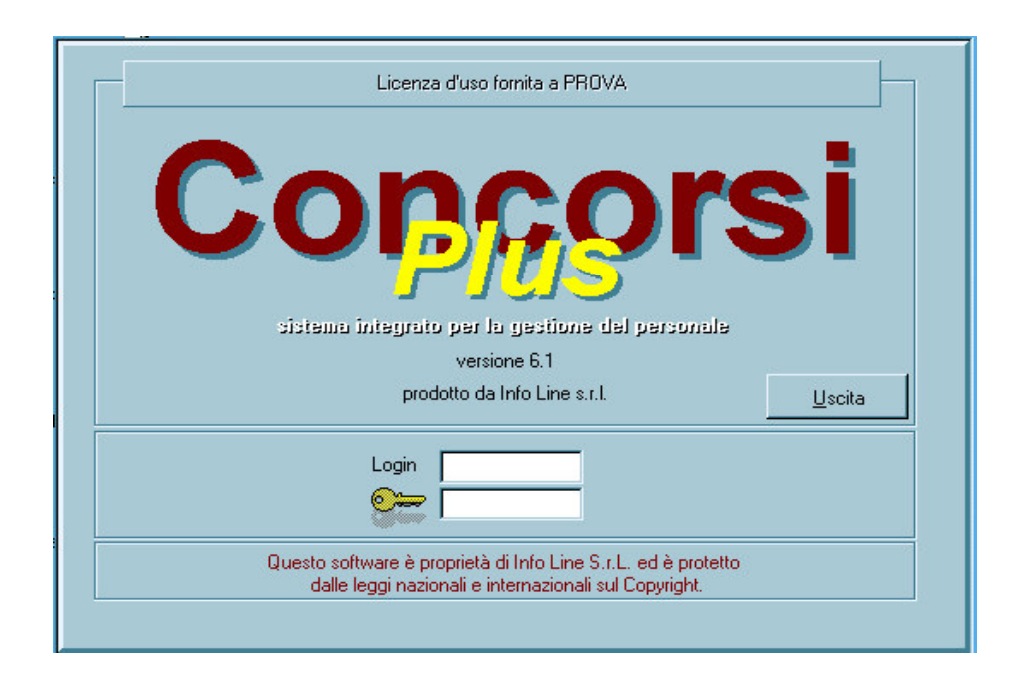

## PREROGATIVE DEL MODULO

Di seguito vengono elencate le principali caratteristiche del modulo Concorsi, definendo le funzionalità specifiche dell'applicativo.

\_\_\_\_\_\_\_\_\_\_\_\_\_\_\_\_\_\_\_\_\_\_\_\_\_\_\_\_\_\_\_\_\_\_\_\_\_\_\_\_\_\_\_\_\_\_\_\_\_\_\_\_\_\_\_\_\_\_\_\_\_\_\_\_\_\_\_\_\_\_\_\_\_\_\_\_\_\_\_\_\_

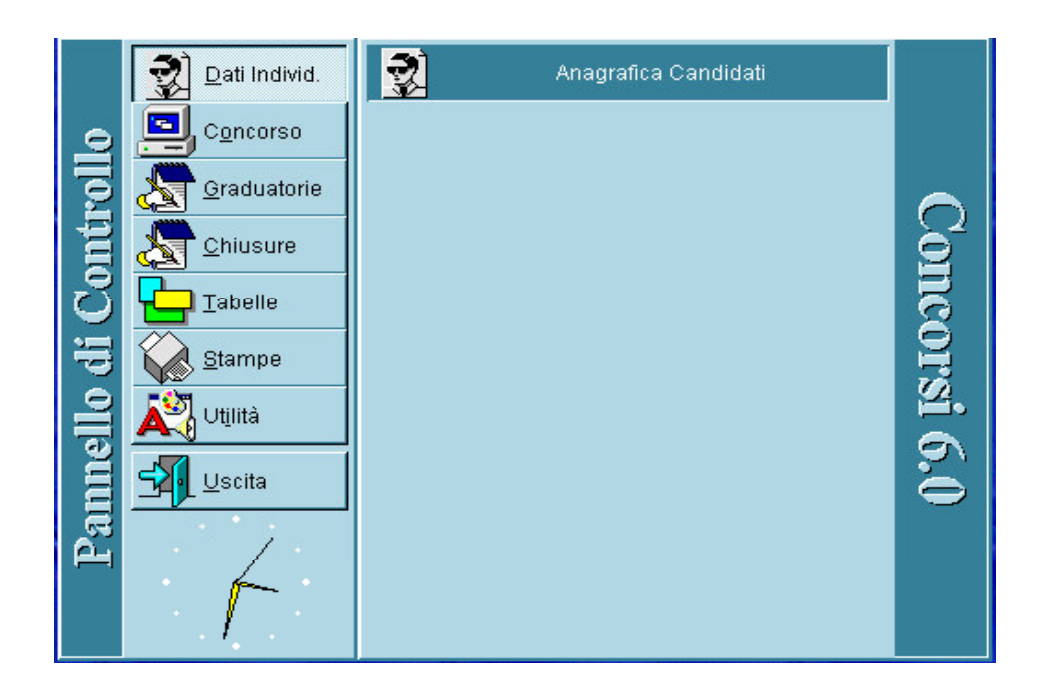

#### $\triangleright$  Gestione Scheda Concorso

La funzione contiene tutte le informazioni che definiscono la posizione della pratica CONCORSO: creazione dello stesso o selezione con definizione della tipologia; gestione parametrica di tutte le delibere necessarie (pubblicazione, attivazione, commissione, approvazione verbali, etc…).

Ne consegue che vengono gestiti più quadri o viste logiche :

- $\checkmark$  dati generali
- $\checkmark$  requisiti specifici
- $\checkmark$  requisiti generali
- $\checkmark$  note
- $\checkmark$  componenti commissione
- $\checkmark$  gestione spese procedura (modulo aggiuntivo su richiesta)

 $\overline{\phantom{a}}$ 

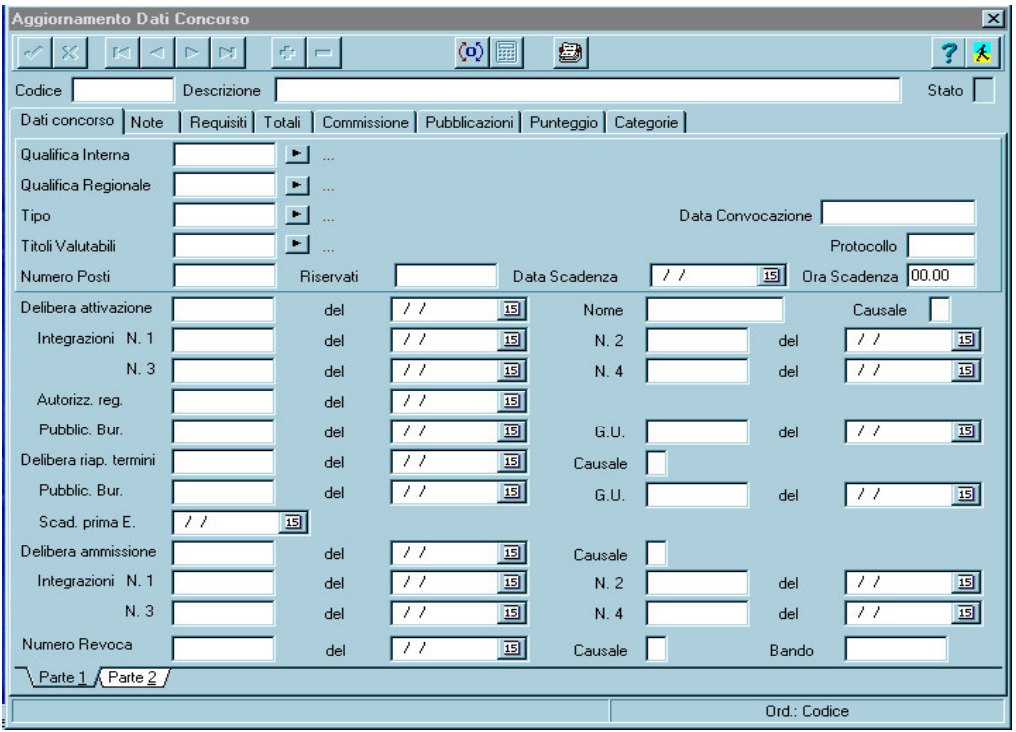

\_\_\_\_\_\_\_\_\_\_\_\_\_\_\_\_\_\_\_\_\_\_\_\_\_\_\_\_\_\_\_\_\_\_\_\_\_\_\_\_\_\_\_\_\_\_\_\_\_\_\_\_\_\_\_\_\_\_\_\_\_\_\_\_\_\_\_\_\_\_\_\_\_\_\_\_\_\_\_\_\_

#### Pubblicità

E'possibile inserire i nomi delle testate giornalistiche utilizzate per la pubblicazione del CONCORSO.

#### Griglia di Valutazione

Per ogni voce va indicato il punteggio massimo assegnabile sia a livello di singola voce che come punteggio complessivo. Per i periodi di carriera/frequenza che sono identificati da un periodo storico e da una qualifica o categoria viene fatta una valutazione in base ad un punteggio per MESE assegnato alla categoria. Ne consegue che viene definita una tabella di valutazione abbinata al concorso che riporta il punteggio di valutazione per ogni categoria ammessa.

Il programma esegue un controllo di sequenza temporale per evitare sovrapposizioni e poi anche il calcolo degli ANNI/MESI sul totale dei giorni per categoria. Sul totale viene fatto l'arrotondamento al mese (16 giorni = + 1 mese). Una volta calcolato il punteggio totale viene riportato nella griglia riepilogativa.

#### Punteggio Prove

 $\bullet$  prova scritta = va indicato il punteggio massimo e quello minimo per l'ammissione alla prova successiva

- $\bullet$  prova pratica = vedi sopra
- . prova orale <sup>=</sup> va indicato il punteggio massimo <sup>e</sup> quello minimo per l'ammissione alla graduatoria finale
- . prova di idoneità <sup>=</sup> viene riportato solo se ha <sup>o</sup> non ha superato la prova

\_\_\_\_\_\_\_\_\_\_\_\_\_\_\_\_\_\_\_\_\_\_\_\_\_\_\_\_\_\_\_\_\_\_\_\_\_\_\_\_\_\_\_\_\_\_\_\_\_\_\_\_\_\_\_\_\_\_\_\_\_\_\_\_\_\_\_\_\_\_\_\_\_\_\_\_\_\_\_\_\_

## Tabella di Valutazione: Titoli di Carriera/Frequenza

La tabella serve per impostare la griglia di valutazione dei periodi di CARRIERA e/o FREQUENZA che è differenziata per singolo concorso.

La procedura inoltre permette:

- . la gestione di posti riservati
- . la gestione componenti commissione
- . la gestione dello stato del concorso

## $\triangleright$  Gestione Concorrenti

La procedura consente all'operatore di aggiornare l'Archivio Concorrenti.

Vengono gestite tutte le informazioni identificative del Concorrente oltre che la sua posizione relativa all' iscrizione ai CONCORSI con gestione delle ricevute della documentazione e comunicazioni ai candidati su modulo predefinito o collegamento con programma di video scrittura.

## Gestione Anagrafica

Cod.Meccanografico, matricola assegnata al dipendente, codice numerico progressivo. Assegnato in modo automatico.

## Abbinamento Candidato - Concorso

La funzione consente di abbinare un candidato ad una pratica di concorso.

Lo stesso candidato potrebbe avere partecipato a più concorsi e pertanto l'anagrafica è la stessa eventualmente aggiornata per indirizzo o altra informazione.

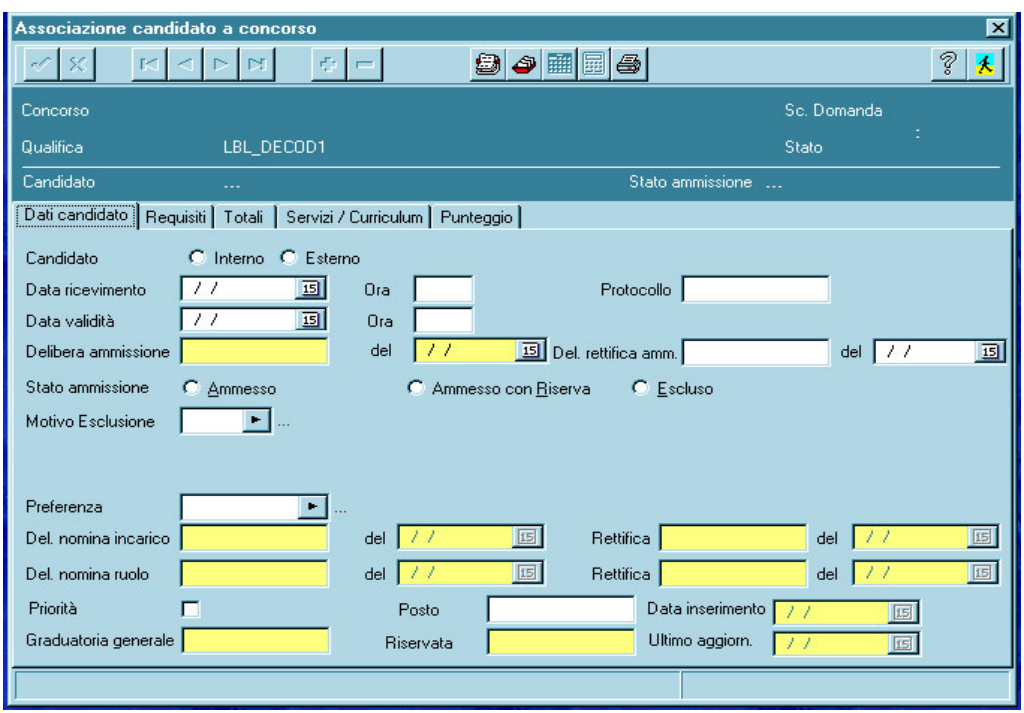

\_\_\_\_\_\_\_\_\_\_\_\_\_\_\_\_\_\_\_\_\_\_\_\_\_\_\_\_\_\_\_\_\_\_\_\_\_\_\_\_\_\_\_\_\_\_\_\_\_\_\_\_\_\_\_\_\_\_\_\_\_\_\_\_\_\_\_\_\_\_\_\_\_\_\_\_\_\_\_\_\_

#### Accertamento dei requisiti specifici e generali

La funzione consente di riprendere per il candidato i requisiti già indicati sul concorso e verificare se sono stati tutti rispettati.

Per ogni requisito è possibile mettere una risposta:

- S è positivo
- N è negativo
- R è ammesso con riserva, attesa chiarimento

Nei requisiti è riportata l'informazione se è obbligatorio; in questo caso se la risposta è N negativa, non va ammesso al concorso. In caso di risposta = R viene data la possibilità di introdurre una nota di spiegazione o promemoria (gestione tabellare dei motivi di esclusione e relative comunicazioni, gestione del ricevimento della domanda per la validità).

#### Gestione Preferenze

La procedura permette la definizione di preferenze e del relativo "peso" per indicare delle categorie privilegiate rispetto ad altre. Queste informazioni possono essere associate ad ogni singolo concorrente per rendere personalizzato il criterio di composizione della graduatoria.

#### **Note**

Il file consente di registrare le righe di note che a diverso titolo vengono abbinate ai quadri o viste logiche.

#### \_\_\_\_\_\_\_\_\_\_\_\_\_\_\_\_\_\_\_\_\_\_\_\_\_\_\_\_\_\_\_\_\_\_\_\_\_\_\_\_\_\_\_\_\_\_\_\_\_\_\_\_\_\_\_\_\_\_\_\_\_\_\_\_\_\_\_\_\_\_\_\_\_\_\_\_\_\_\_\_\_ Periodi di Servizio e Frequenza: punteggio acquisito per Titoli e Prove

Il file contiene i dati relativi ai periodi di carriera e/o frequenza che il candidato ha attestato e devono essere valutati. Il programma deve controllare che NON vi siano sovrapposizioni temporali su tutti i periodi e calcolare il punteggio per categoria e per tipologia.

## $\triangleright$  Report / Stampe

La procedura prevede diverse stampe ed ognuna ha più possibilità di:

- ordinamento
- stampa
- selezione
- gestione personalizzata dei colori di stampa

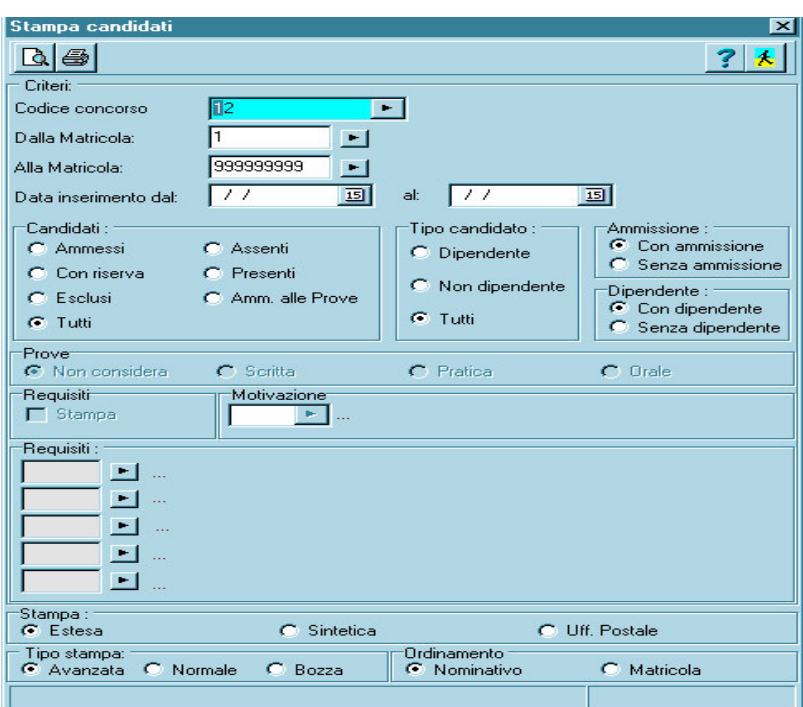

- $\checkmark$  Elenco generale Candidati
- Elenco Candidati per concorso
- $\checkmark$  Stampa Tabelle
- $\checkmark$  Etichette candidati per comunicazioni
- $\checkmark$  Stampa graduatoria generale
- $\checkmark$  Stampa graduatoria riservatari
- $\checkmark$  Stampa scheda candidato
- $\checkmark$  Stampa lettere varie
- $\checkmark$  Stampa verbali commissione
- $\checkmark$  Stampa costi procedura (modulo aggiuntivo su richiesta)

 $\overline{\phantom{a}}$ 

## $\triangleright$  Funzionalità Generali

#### Ricerca

Tutti gli archivi possono essere consultati per codice meccanografico e per NOME impostato anche in modo parziale, con ricerca per sinonimi.

\_\_\_\_\_\_\_\_\_\_\_\_\_\_\_\_\_\_\_\_\_\_\_\_\_\_\_\_\_\_\_\_\_\_\_\_\_\_\_\_\_\_\_\_\_\_\_\_\_\_\_\_\_\_\_\_\_\_\_\_\_\_\_\_\_\_\_\_\_\_\_\_\_\_\_\_\_\_\_\_\_

#### Ambiente

La soluzione proposta è basata su sistemi Windows ( 9X. 2000, NT), collegati in LAN se necessitano più posti lavoro.

## INTEGRAZIONE CON ALTRI MODULI

Gestione su archivi separati di qualifica interna e qualifica regionale Collegamento con Anagrafica JobTime per selezione di personale interno. Collegamento con Modulo Giuridico per selezione periodi carriera e curriculum personale Collegamento con Anagrafica e Giuridico per gestione dei vincitori.

## **FUNZIONI PRINCIPALI**

DATI INDIVIDUALI: Anagrafica candidati &21&2562: Gestione concorsi, Gestione candidati concorsi, Anagrafica componenti commissioni GRADUATORIE: Calcolo graduatorie, Gestione graduatorie **CHIUSURE TABELLE STAMPE** UTILITA': Parametri generali procedura, impostazione password, informazioni